- 13 ISBN 9787302180241
- 10 ISBN 7302180245

出版时间:2008-10

页数:223

版权说明:本站所提供下载的PDF图书仅提供预览和简介以及在线试读,请支持正版图书。

## www.tushu111.com

## $\frac{3}{\sqrt{1-\frac{1}{2}}\sqrt{1-\frac{1}{2}}\sqrt{1-\frac$  $\frac{1}{2}$ ,  $\frac{1}{2}$ ,

 $U$ 

 $\alpha$  $\overline{\mathcal{N}}$ 

 $(\bullet)$ 

## $\frac{m}{\pi}$  $\mathcal{H}$ "的教学模式而编写。 《信息产品使用与服务》分为"信息产品的使用"和"信息产品的售前售后服务"两篇,共由6个项  $50$  MP3 4

Digital Camera

 $\overline{\phantom{0}}$  and  $\overline{\phantom{0}}$  and  $\overline{\phantom{0}}$  and  $\overline{\phantom{0}}$  and  $\overline{\phantom{0}}$  and  $\overline{\phantom{0}}$  and  $\overline{\phantom{0}}$  and  $\overline{\phantom{0}}$  and  $\overline{\phantom{0}}$  and  $\overline{\phantom{0}}$  and  $\overline{\phantom{0}}$  and  $\overline{\phantom{0}}$  and  $\overline{\phantom{0}}$  and  $\overline{\phantom{0}}$  a  $A710$  $A710$   $*$ 

 $\gamma$ 

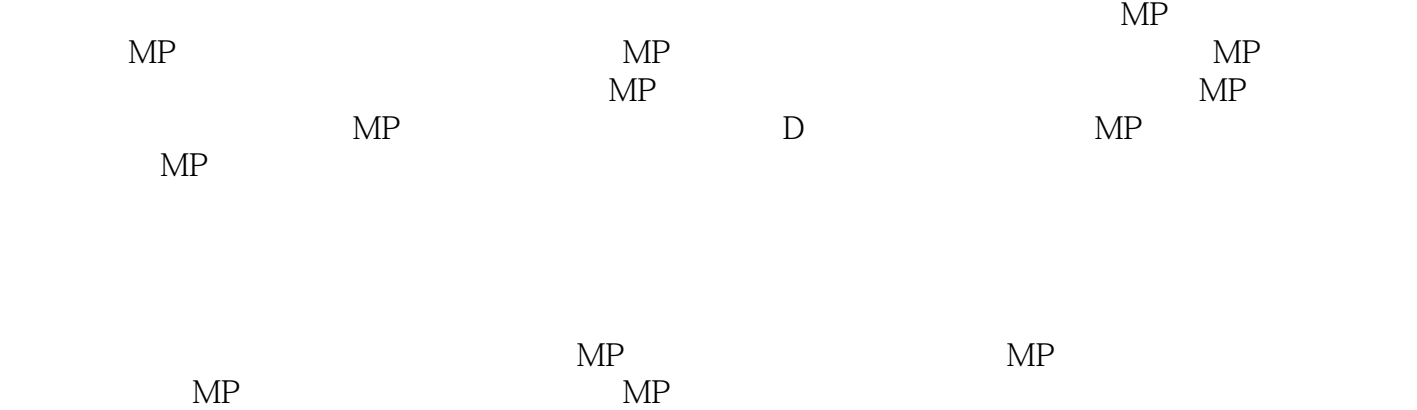

 $MP$ 

 $MP$ 

本站所提供下载的PDF图书仅提供预览和简介,请支持正版图书。

:www.tushu111.com